#### **Problem with URLs to exclude from network settings**

*2019-01-07 03:49 PM - Alain FERRATON*

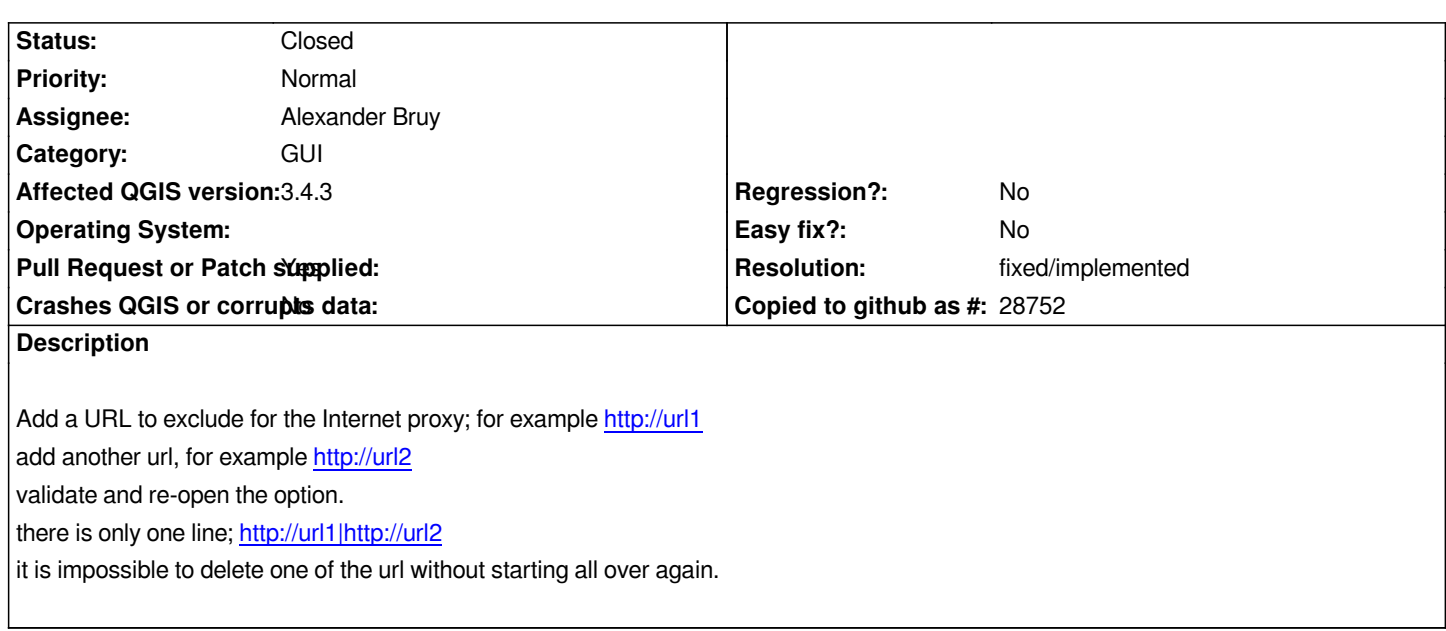

#### **Associated revisio[ns](http://url1|http://url2)**

# **Revision fc9796f5 - 2019-01-27 09:14 PM - Alexander Bruy**

*fix saving/restoring proxy excluded URLs (fix #20933)*

## **Revision b16dd5f1 - 2019-01-29 04:35 PM - Alexander Bruy**

*fix saving/restoring proxy excluded URLs (fix #20933)*

*(cherry picked from commit fc9796f52a2709700ab20a1b6bf5f275d168acb1)*

## **History**

## **#1 - 2019-01-07 04:10 PM - Giovanni Manghi**

*- Category changed from Network to GUI*

### **#2 - 2019-01-27 10:30 AM - Alexander Bruy**

- *Pull Request or Patch supplied changed from No to Yes*
- *Assignee set to Alexander Bruy*
- *Status changed from Open to In Progress*

*PR https://github.com/qgis/QGIS/pull/8995*

#### **#3 - 2019-01-27 09:14 PM - Alexander Bruy**

- *% [Done changed from 0 to 100](https://github.com/qgis/QGIS/pull/8995)*
- *Status changed from In Progress to Closed*

*Applied in changeset commit:qgis|fc9796f52a2709700ab20a1b6bf5f275d168acb1.*

# **#4 - 2019-01-28 07:35 AM - Alexander Bruy**

*- Resolution set to fixed/implemented*